**50+ Premium PSD Photoshop Gradients**

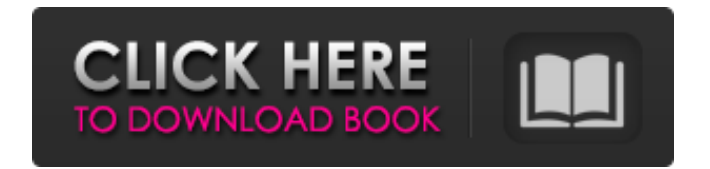

# **Free Gradient Photoshop Download Crack Keygen For (LifeTime) Free PC/Windows (Latest)**

This post covers basic Photoshop concepts, including layers, selection tools, working with brush tools, and using adjustment layers. Note that a lot of these concepts can be found in the more advanced topics of this site, as well as in the Photoshop "Design" book. The Photoshop Workspace The workspace is the place in Photoshop where you can do your design work. You can open and save multiple projects in the workspace, use utilities like Adobe Bridge, and create templates to export projects for printing or reuse. The Photoshop window itself can be split into a horizontal and vertical window section to easily view and work with multiple images. The Photoshop window can have a toolbar with its keyboard shortcuts and a document window where you are working on the active image. There are three main areas in the workspace that you will use to create a variety of tasks. They are: The Layers Panel. The Toolbox. The Image Editor. Layers Layers are a key concept in Photoshop. They are layers of rasterized images that you can work with in the same way you can work with images on a photo paper. To add a layer, double-click the first image layer (the actual image). To delete a layer, select the layer, and then press the Delete key on the keyboard. The Photoshop layers panel can be accessed using Window → Layers. Layers allow you to easily achieve many effects and functions, so understanding the concepts of layers in Photoshop is an essential aspect of your working knowledge. See also: Understanding Layers in Photoshop; 5 Advanced Photoshop Layers Techniques Selections Selections are the sets of pixels of one image that a tool creates. You can use selections to create new images, undo edits, mask areas of an image, and cut out objects. The Photoshop tools include three types of selections: Free: The tool makes a rectangle of the selected object. With the free selection tool, you can select and free-draw shapes by adding and removing points. You can also paint in the area that you've selected, select a color that is uniform in color, or simply delete the selection. Rectangular (or square) selections are the most common selections in Photoshop. They are boxes that you can use to indicate the approximate location of objects in a photo. Elliptical selections are selections that are points around the object. You can specify the shape of the selection with

### **Free Gradient Photoshop Download With Key**

Even if the price is a bit high, after you start working with Photoshop you'll find that Photoshop Elements is worth it. The features of Photoshop differ somewhat from version to version, but Photoshop Elements uses a version of Photoshop with some features removed. The main differences are that the shapes and text functions have been removed, the text layers are limited to 8 layers, and text you save in Photoshop Elements comes out line-wrapped, and only up to 20 lines per text file. Many features are similar or identical between Elements and Photoshop. They can be difficult to use with Elements, but once you get the hang of it, you can make great-quality images and work faster and more efficiently with Photoshop Elements. Open a photo Open a photo in the Windows 8 photo app. You can use your desktop scanner or camera to open a document. The easiest way to open a file is to use the web browser. Type www.adobe.com in your web browser and browse to the photo. Open the photo in the Windows 8 photo app. Right-click on the file and then click on Open. Right-click on the photo and select Open. The file opens in your photo app. Open the photo in the Windows 8 photo app. Right-click on the file and then click on Open. Right-click on the photo and select Open. The photo opens in your photo app. Use the Edit menu Use the Edit menu to perform many of the basic edits to a photo. For example, you can rotate an image or flip it vertically. The Edit menu also has a ton of other useful features: Use Edit menu to rotate, crop or resize images or a selection Select a selection with Edit > Select > Select from the menu or by using the two arrow keys Go to Menu > Selection > Modify > Expand Flip a selection vertically or horizontally Edit > Transform > Flip Make a selection with Edit > Select > Modify > Expand Rotate a selection Select a selection with Edit > Select > Modify > Expand Go to Menu > Select > Rotate Crop a selection Select a selection with Edit > Select > Modify > Expand Go to Menu > Selection > Crop Resize a selection Select a selection with Edit > Select > Modify > Expand Go to Menu > Selection > Res 05a79cecff

### **Free Gradient Photoshop Download**

There are a number of different types of display stands that are available for supporting various display products such as books, products, items, etc. For example, stands for reading books, stands for supporting products such as cookbooks, magazines, etc., stands for holding items, e.g., figurines, decorative animals, etc., and stands for displaying items, e.g., curtains, etc. Typically, these stands are made of metal or plastic. A problem with these stands is that they are generally bulky and heavy. In addition, they can be relatively expensive. Furthermore, these stands can be somewhat difficult to use. Accordingly, it is an object of the present invention to provide a display stand that does not suffer from the above-described drawbacks. More specifically, it is an object of the present invention to provide a lightweight, low-cost, easily-assembled display stand that can be used for holding a wide variety of display products, e.g., books, magazines, figurines, decorative animals, etc.Noyes School Noyes School, also known as the Noyes Institute for Science and Education, is a private school located on a campus in Eugene, Oregon, United States. The school is affiliated with the Christian Reformed Church in North America (CRCNA) and is accredited by the Association of Christian Schools International (ACSI). Noyes offers a middle school, high school and collegepreparatory program. History The school was established in 1989 by Dick Noyes and Margaret Noyes, and was named for the pioneer Eugene minister and founder of the Christian Reformed Church in North America, John Noyes (1712–1784). The campus was initially located in an old church building, but moved to its present location in August 1997. The school is affiliated with the Christian Reformed Church in North America (CRCNA). In 2009 a new high school wing was completed. Also in that year, the school entered into a strategic alliance with the private school L'Abri Christian School. The alliance was set to last for five years in which they would share faculty and staff. In 2016 L'Abri Christian School became independent of the Reformed Church in the United States and began operating as a separate school. Noyes was the subject of a national controversy over the use of corporal punishment in 2015. During that year, the school removed its corporal punishment policies and announced that

### **What's New In?**

Bash Scripts & Programming for Linux Number: 9 Price: \$9.99 Search: Bash is an extremely powerful scripting language for Linux, which allows you to automate various tasks. In fact, scripting can be very handy when you don't have time to do tasks manually. Bash offers tons of various tools, including one for actually writing scripts. Pound 2 Shell Scripts (P2S) is an easy to use scripting language that gives you full access to all the commands of a system's command line. A little bit of a trick, but worth the effort. Shell scripting is typically performed from within a regular script using a set of commands. In the instructions below, we show you how to write a script that checks whether a filename matches a specific string. This is just one of many possible script examples; the format for writing a script is flexible and, in fact, any document can be a script. Broken Link Checker Number: 32 Price: \$79 Search: The Broken Link Checker (BLC) is a program that identifies broken links (HTTP 404) across the Internet. The tool checks whether a web page exists at a given web address, and gives you the results. The program can check every web page on the Web or focus on specified domains. The results are included in the HTML report and can be saved as a text file for easy viewing. This tool is simple and easy to use; it's very handy to test whether a particular page is accessible from another page, for example. Citrix XenApp and XenDesktop Number: 16 Price: \$9.99 Search: Citrix provides virtual desktops and servers that are especially useful for corporate users. Citrix Workspace Suite is for Mac OS X and includes a desktop virtualization feature that allows you to run Windows and other operating systems as virtual desktops. Pros: It can run on Mac OS X, Windows, iOS, Android, and other operating systems. Cons: It's not cheap, with the standard price being \$

## **System Requirements:**

Windows 10 64bit System For best performance you should have at least 6 GB RAM, a HDD with 8 GB free space and a single core processor with 2.4 GHz clock speed. AMD FX-4300 3.4 GHz Intel i7-4790K 3.6 GHz 4 cores, 8 threads 15.6 GB RAM Windows 7 For best performance you should have at least 6 GB RAM, a HDD with 8 GB free space and a single core

Related links:

[https://georgina-scarlett.com/wp-content/uploads/2022/07/free\\_download\\_photoshop\\_for\\_pc\\_cs6.pdf](https://georgina-scarlett.com/wp-content/uploads/2022/07/free_download_photoshop_for_pc_cs6.pdf) <https://oilfieldsearch.com/advert/how-to-download-adobe-photoshop-for-free/> <https://thedailywhatsup.com/adobe-add-in-photoshop-cs6-smart-filters/> <https://www.careerfirst.lk/sites/default/files/webform/cv/download-aplikasi-edit-foto-photoshop-untuk-laptop.pdf> <https://www.cameraitacina.com/en/system/files/webform/feedback/regval833.pdf> <https://diariosinfiltro.com/advert/how-can-i-download-photoshop-cc/> <https://thawing-beyond-00935.herokuapp.com/raygior.pdf> <http://oag.uz/?p=21827> <https://www.ulethbridge.ca/system/files/webform/2022/07/adobe-photoshop-free-download-2010.pdf> <https://pur-essen.info/2022/07/01/how-to-download-adobe-photoshop-for-windows/> <https://webflow-converter.ru/50-free-vector-art-and-graphics-photoshop-actions/> <https://oknit.ru/wp-content/uploads/2022/07/ardpalm.pdf> <https://fraenkische-rezepte.com/how-to-download-photoshop-download-for-windows-10/> [https://idenjewelry.com/wp-content/uploads/The\\_Latest\\_Version\\_of\\_Photoshop\\_Express\\_For\\_Android.pdf](https://idenjewelry.com/wp-content/uploads/The_Latest_Version_of_Photoshop_Express_For_Android.pdf) <https://bmanadvocacy.org/wp-content/uploads/2022/07/shanahe.pdf> <http://realpalace.es/wp-content/uploads/2022/07/darynann.pdf> [https://www.americanchillpodcast.com/upload/files/2022/07/7RsMrcyySaGEj5586Md4\\_01\\_379c06d3a8fe0da74e65](https://www.americanchillpodcast.com/upload/files/2022/07/7RsMrcyySaGEj5586Md4_01_379c06d3a8fe0da74e6541ed26923e05_file.pdf) [41ed26923e05\\_file.pdf](https://www.americanchillpodcast.com/upload/files/2022/07/7RsMrcyySaGEj5586Md4_01_379c06d3a8fe0da74e6541ed26923e05_file.pdf) <https://43gear.com/adobe-photoshop-cs6/> <https://maltmarketing.com/advert/digital-art-adobe-photoshop-elements-2020/> [https://www.templetonma.gov/sites/g/files/vyhlif3911/f/file/file/phone-contact\\_list\\_for\\_all\\_offices.pdf](https://www.templetonma.gov/sites/g/files/vyhlif3911/f/file/file/phone-contact_list_for_all_offices.pdf)